**AGES 14+** 

ඟි

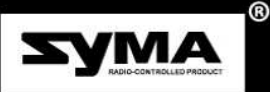

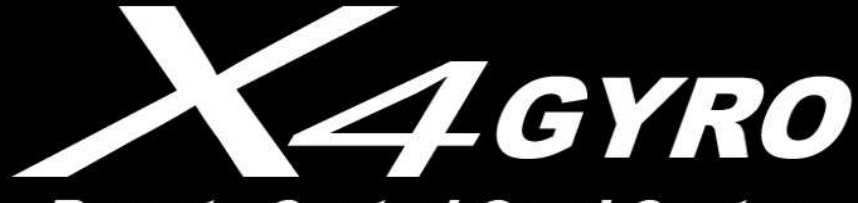

## **Remote Control Quad Copter**

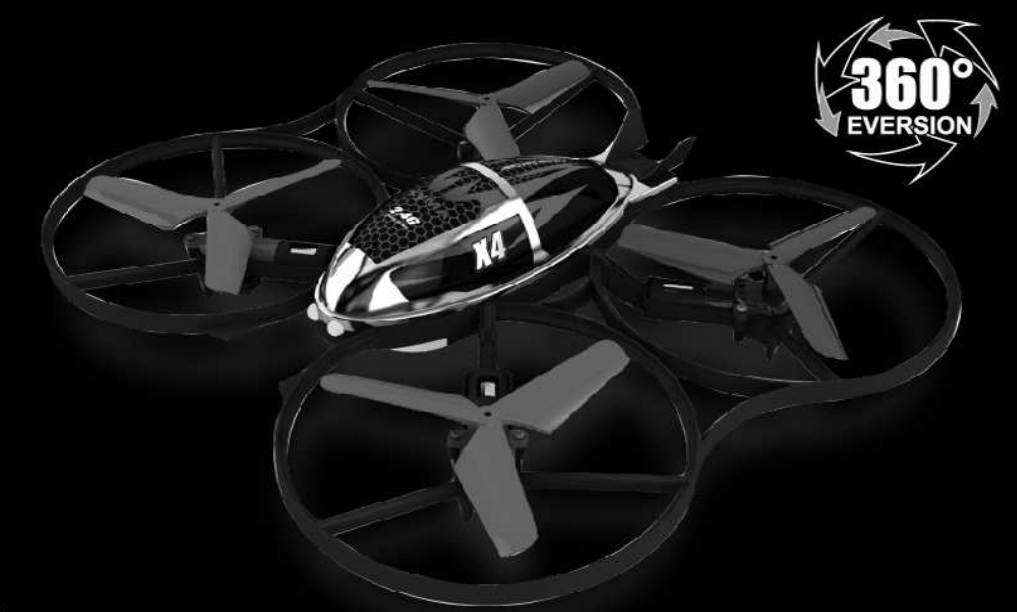

**INSTRUCTION MANUAL** 

### IMPLEMENT STANDARD: GB/T26701-2011

### **Main characteristics**

- Four-axis structure is applied, which makes the helicopter more flexible and rapid when flying. It has the characteristics of wind-resistant and can be flied indoor or outdoor
- Built-in 6 axis gyroscope for precise hovering in the sky.
- Modular design structure is applied, more simple for assembly and convenient for maintenance
- . With 360°3D eversion function and throwing flight function.

The materials and specification mentioned in this instruction manual or the parts inside this package is for reference only. Our company won't be responsible for any adaption of the outer package. Nor shall we keep our customers informed in advance. Any information updated or changed, please be subject to our website.

## **PREFACE**

Dear customers:

Hello!

Thank you for purchasing our flying model. Please read this instruction manual carefully in order to master the skill required quickly and operate this product more safely. In the mean time, please well keep the original of this instruction manual for future reference.

### **IMPORTANT INSTRUCTION**

- 1. This product is not a toy but one precisive equipment that integrating mechanics and electronics with expertise of aerodynamics and high-frequency transmitting. It requires to be correctly assembled and debugged so as to prevent the accident from being happened. The product owner should operate or control it in safe way. Please noted that we won't take any responsibility for any wrong operation as this may result in severe injury or loss of property and we can not control the operating process during the time when the user assemble or use this product.
- 2. This product is suitable to be used by people who has operating experience in flying model or age no less than 14 years old.
- 3. The flying ground we required should be the local field and legal for remote control flying.
- 4. Once this product is sold, we won't be responsible for any safety responsibility during the time the user operates or uses or controls this product.
- 5. If there is any problem occurred during the time of using, operating or repairing, please reach our sales agent for details. The sales agent that we authorized will provide you with the technical support and after-sale service.

### **SAFTY&CAUTIONS**

This R/C flying model is a high dangerous commodity. Please make sure that it should be flied far away from the crowd. Please also pay more attention to the phenomenon such as incorrect assembly or damaged model or incorrect connection of electronic control equipment. Please also pay attention to the flying safety when operating and know more about the accident that may be happened due to your own negligence.

- 1. Keep it far away from the barrier or crowd.
- 2. Keep it far away from the moisten environment.
- 3. Use this product correctly and avoid operating by your own.
- 4. Keep it far away from the high-speed rotating part and heat source.
- 5. Please conform to the sequence of power ON/OFF.As the picture below shown, incorrect sequence of power ON/OFF may cause this product out of control and affect your own safety or others. Please form a good habit of switching on or switching off this product correctly.

### **ABOUT CONTENTS**

Product included following contents:

- · Quad copter
- · 2.4G Remote controller
- · USB charaina wire
- · Instruction manual
- Screwdriver
- Blade (4 pieces)

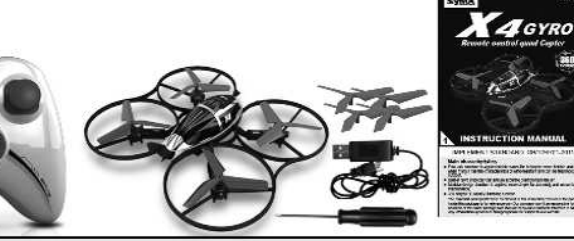

### **GET TO KNOW YOUR TRANSMITTER**

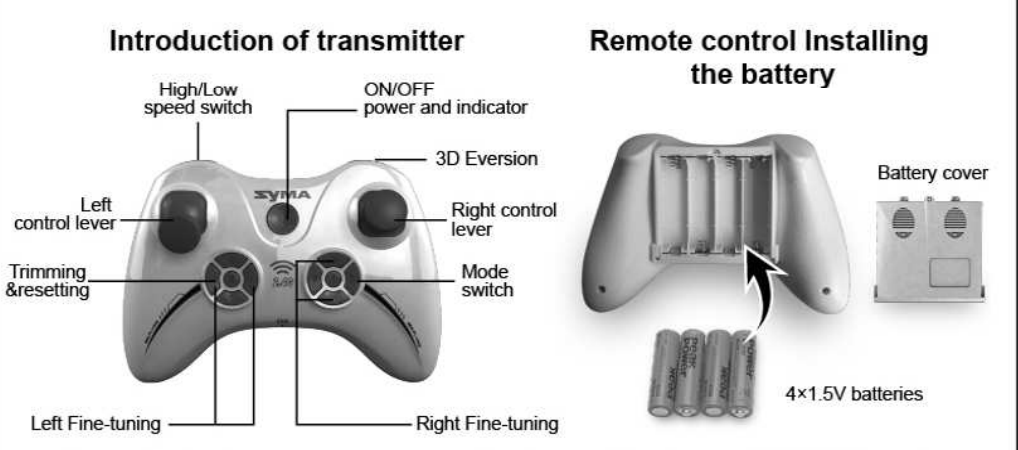

Open the back cover at the back of the transmitter. Load 4PCS "AA"alkaline batteries correctly into the battery compartment as per the correct polarity shown on the battery compartment.

### **READY TO FLY YOUR QUAD COPTER**

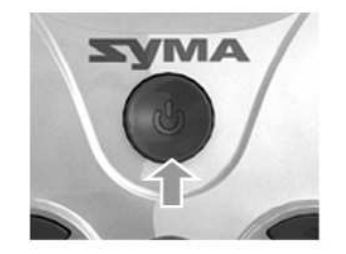

Step 1: First of all, press the ON/OFF power switch.

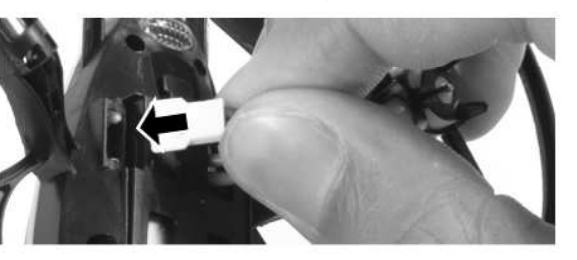

Step 2: Insert the power line into the quad copter and place it on the level ground.

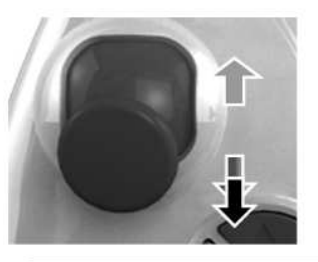

Step 3: Push the throttle lever to the highest position and then pull it back to the lowest position, this time there will be one clear sound sending out from the transmitter, this shows that the quad copter has entered into the pre-fly state.

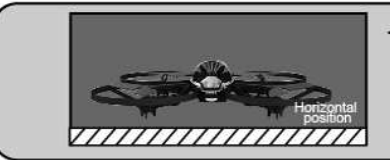

TIPS: When matching signal, keep the quad copter on horizontal position to fast matching and start a stable flight.

### **CAUTIONS:**

- 1. When the indicator of the transmitter appears eternal bright, however, the indicator of the helicopter appears slow flashing, this means that decoding is not successful. This time please disconnect the power both of the quad copter and transmitter, then repeat the pre-flying steps.
- 2. If the helicopter is tilting to one side abruptly or spinning while hovering. please switch off the power both of the quad copter and transmitter and then repeat the pre-flying steps.
- 3. When the indicator of the quad copter keeps flashing slowly, it means that the quad copter has entered into the low voltage protection state. This time you need to charge the helicopter.

### **FUNCTIONS MODE SWITCH, FINE-TUNING RESET AND LEVEL CALIBRATION**

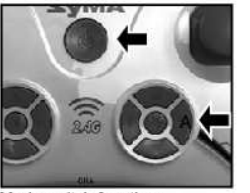

Mode switch function: Keep pressing the button A then switch on the power of the transmitter, you can select Mode 1 or Mode 2.

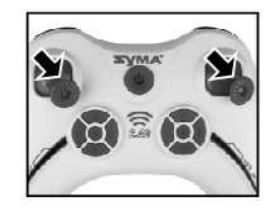

Resetting function Keep pressing the button B, then switch on the power of the transmitter. Enter into the Trimming & Resetting Mode (It is highly suggested that the freshman should reset the trimmer first before starting the first flight.)

#### Level calibration function:

If quad-copter always fly to a side when starting, please re-match signal and place it on a horizontal plane. Than turn the two levers to the lower right corner (as left image) for seconds, when indicator keep light up, it finishes auto level calibration.

## ILLUSTRATION ON CONTROLLING THE QUAD COPTER<br>(MODE 1, DEFAULTED MODE WHEN STARTING)

### Operating direction

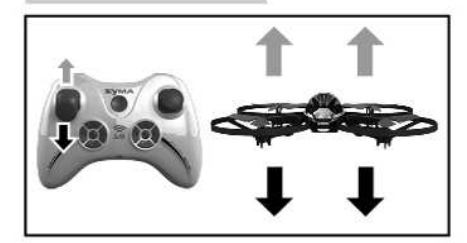

Push the throttle up or down, the quad copter flies upward or downward.

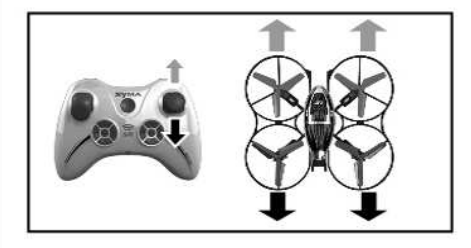

Push the direction lever up or down, the quad copter flies forward or backward.

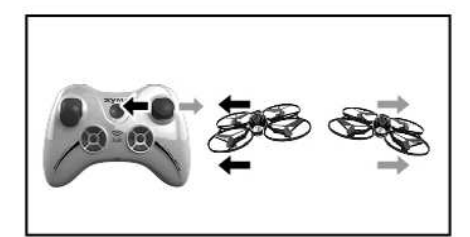

Pull the direction lever left or right, the quad copter flies to left side or right side.

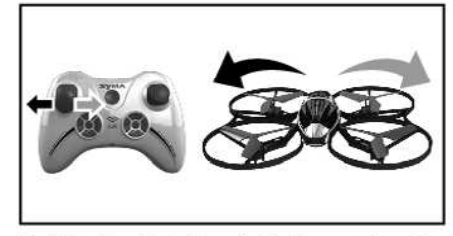

Pull the throttle left or right, the quad copter turns to left or right.

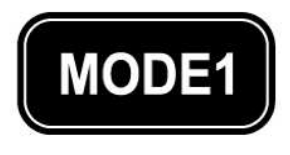

Fine-tuning operation

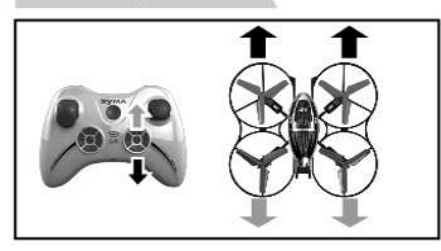

When the quad copter keeps flying forward / backward, you can correct it by pressing under / top fine-tuning button.

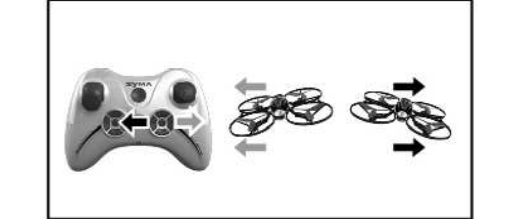

When the quad copter keeps flying to left / right side, you can correct it by pressing the right / left fine-tuning button.

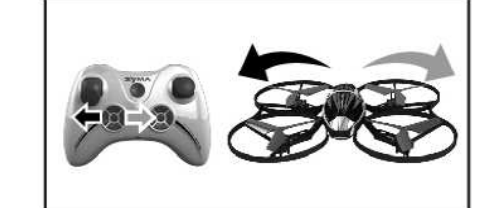

When the quad copter keeps rotating to left / right, you can correct it by pressing the left / right fine-tuning button.

# **ILLUSTRATION ON HOW TO CONTROL<br>THE QUAD COPTER (MODE 2)**

### Operating direction

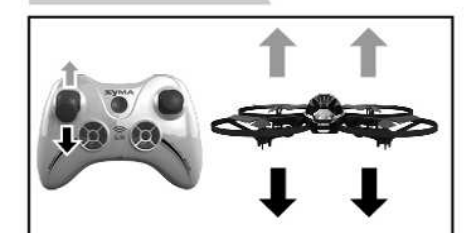

Push the throttle up or down, the quad copter flies upward or downward

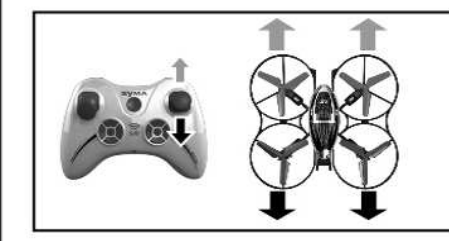

Push the direction lever up or down, the quad copter flies forward or backward.

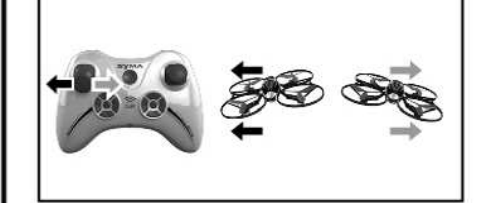

Pull the throttle left or right, the quad copter flies to left side or right side.

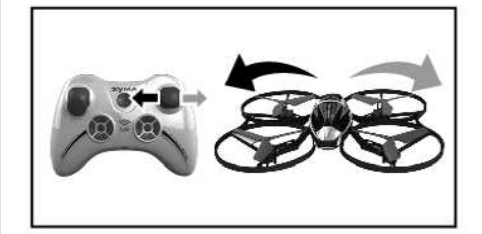

Pull the direction lever left or right, the quad copter turns to left or right.

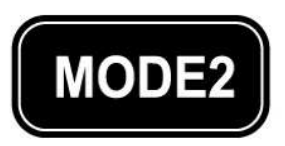

### Fine-tuning operation

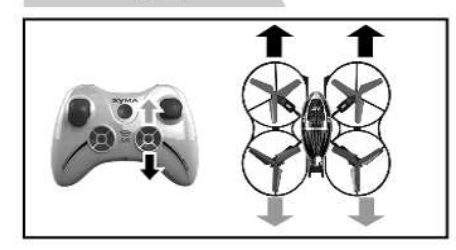

When the quad copter keeps flying forward / backward, you can correct it by pressing under / top fine-tuning button.

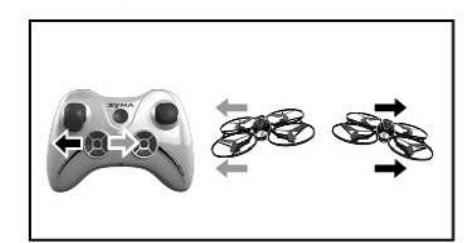

When the quad copter keeps flying to left / right side, you can correct it by pressing the right / left fine-tuning button.

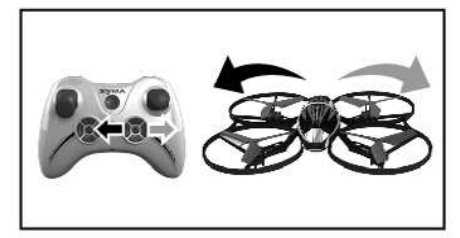

When the quad copter keeps rotating to left / right, you can correct it by pressing the left / right fine-tuning button.

### **FLIGHT CONTROL**

Low Speed: Press the High/Low speed switch for one time, the buzz will send out one sound.

High Speed: Please press High/Low speed switch once again, the buzz will send out two sounds.

### **3D EVERSION AND THROWING FLIGHT INSTRUCTIONS**

1. When you are familiar with the basic operation, you can play some awesome & thrilling stunt operation. First of all fly the four-axial aircraft to the height of more than 3 meters. press the 3D Eversion switch on the right above of the transmitter then push the right rudder (in any direction) and then you can make 360 degree 3D tumbling operation in any direction and make successive tumbling stunt performance as well.

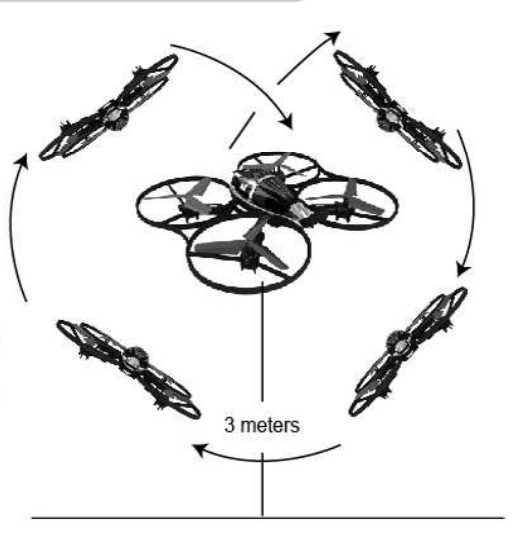

2. Using 6 axis gyroscope, quad-copter bring you more fun. Throw out the quad-copter or push up throttle lever when it rolling, the quad-copter could hover smoothly in the sky.

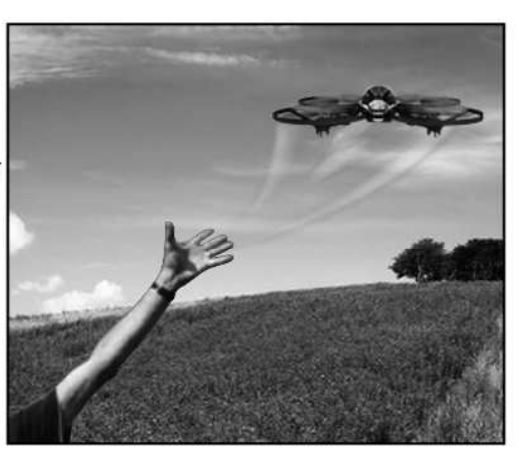

### **BATTERY CHARGING**

### Battery charging

Take out the USB charging wire, connect one end to the quad copter, then insert the USB port of the USB charging wire to the USB port of the computer (or the USB port of the power adapter) to charge the battery. During the time of charging, the red indicator of the USB will be ON.

When it is fully charged, the red indicator will be OFF.

Caution:

**SYMA** 

1. When using the computer for charging,

please remember to pull out the charging line before shutting down the computer.

2. Please pay attention to aim correctly to the correct polarity when connecting the USB wire with the battery. Please make sure the polarityshould not be upside down.

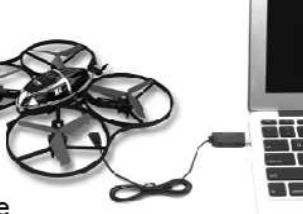

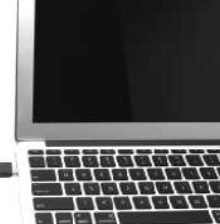

Charging it for 60-70 minutes and you can fly about 6-7 minutes!

### **CAUTIONS WHEN CHARGING**

- 1. When charging, please put this product on the dried or ventilated area and keep it far away from heat source or explosive product.
- 2. When charging, please remove the batteries from the quad copter. All the charging process should be under the quidance of the adult so as not to cause accident.
- 3. When finish flying, please do not charge the battery which surface temperature is still not cooled down. Otherwise it may cause swollen battery or even cause fire disaster.
- 4. During the process of battery charging, falling down or striking by the outer force should be avoided. Otherwise it may cause short-circuited within the battery and thus may cause danger.
- 5. In order to make sure safety, please make sure that you need to use the original USB charging wire that made from our factory. When the battery is used for a long time or appears aging or swollen, please replace them timely.
- 6. When the batteries are fully charged, if you do not remove it from the charger for a long time, the battery may discharge automatically, which may cause battery exhaustion. When the battery voltage that the charger has tested is lower than the rated voltage, the charger will re-charge the battery until it is fully charged. Charging or discharging too often or repeated charging or discharging may reduce the using life of the batteries.

## **BATTERY REPAIR & MAINTENANCE**

- 1. Battery should be put in the dried or ventilated place with environment temperature about  $18-25$  C
- 2.In order to enhance the using life of the battery, please avoid repeat charging or excessive discharging.
- 3. When the battery needs to be stored for a long time, please charge the battery first. That is to say, charge the battery for about 50-60% of the volume and then well store it.
- 4. If you do not use it for more than 1 months, it's highly recommended that you need to check the battery voltage every month so as to make sure the voltage no less than 3V. Otherwise please do by following No.(3) mentioned.

## **TROUBLE SHOOTING**

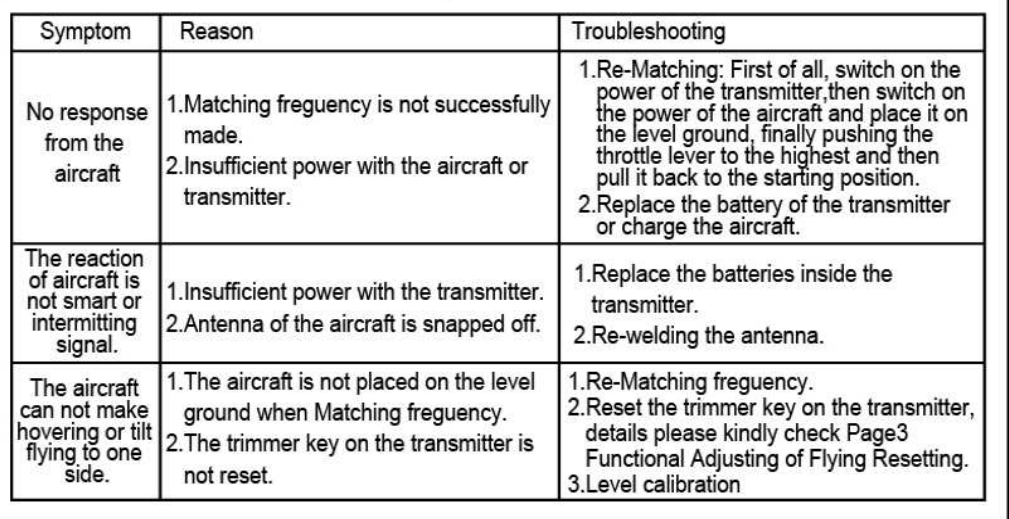

## **PARTS (OPTIONAL)**

Below are the parts available for your kindly selection. In order to facilitate our customers for placing an order, we specially offer all kinds of parts for your kindly selection. You can buy these parts via our local agent as well.

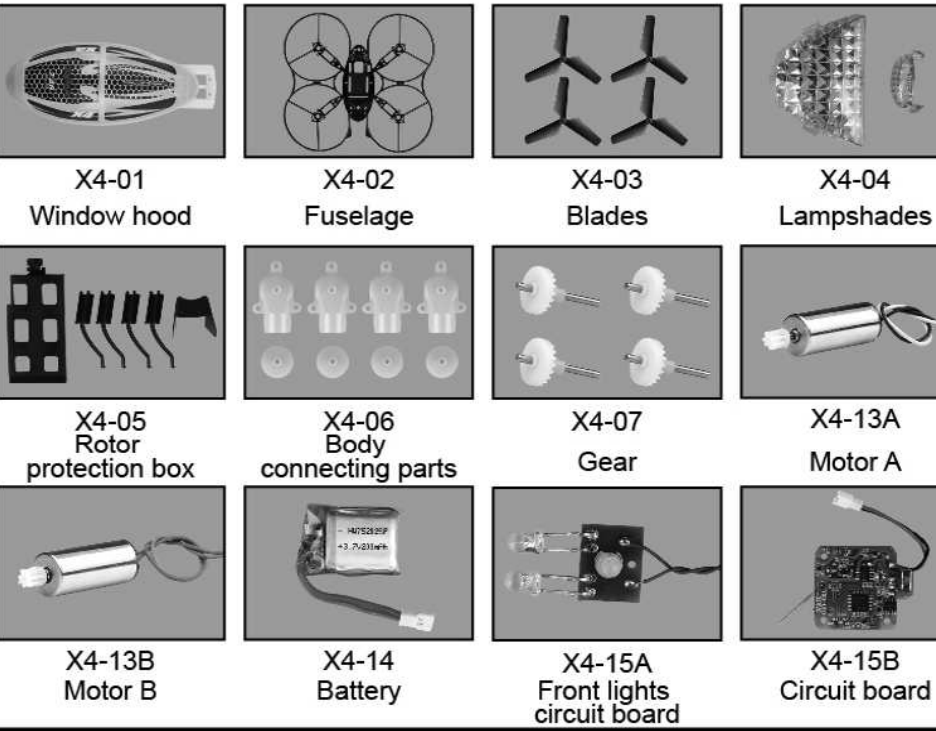

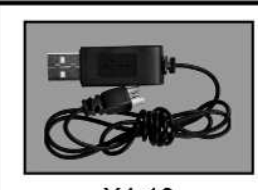

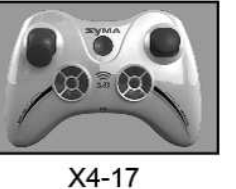

 $X4-16$ **USBcharging wire** 

Transmitter

### **BREAKDOWN & DIAGRAM**

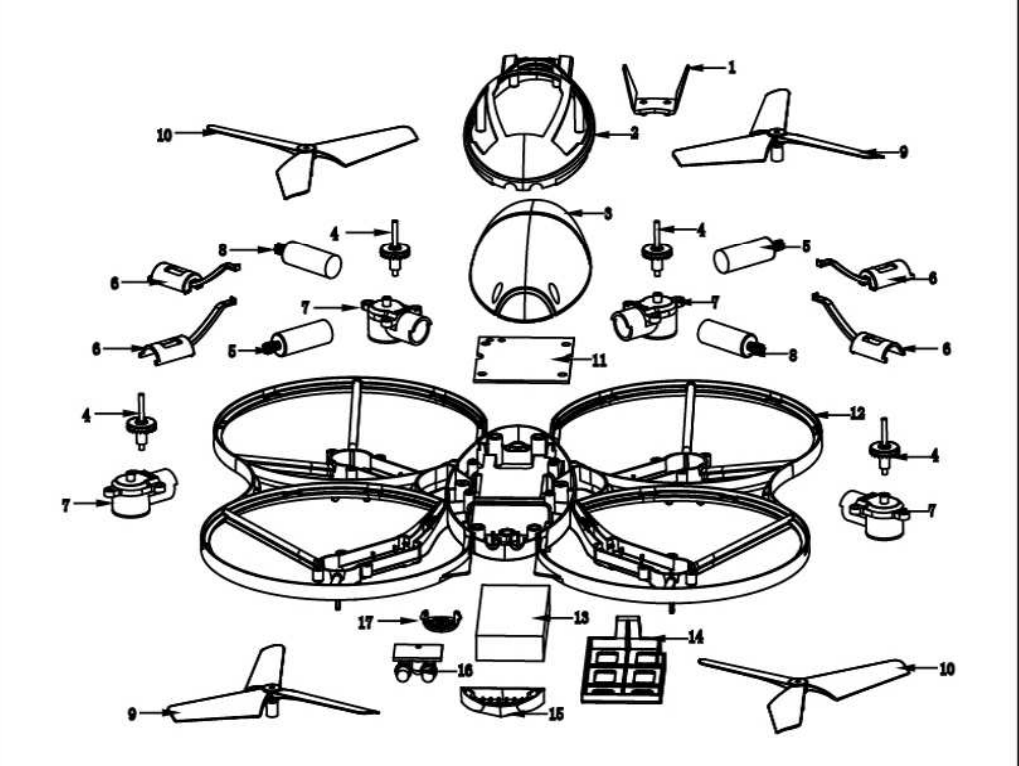

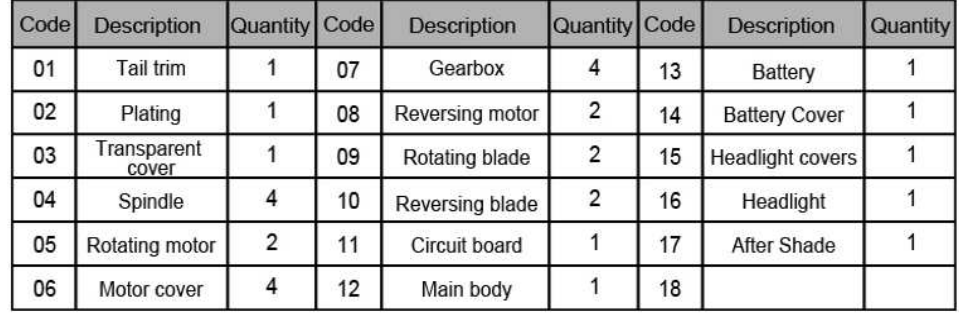

 $-9-$ 

### **MAIN PARAMETER**

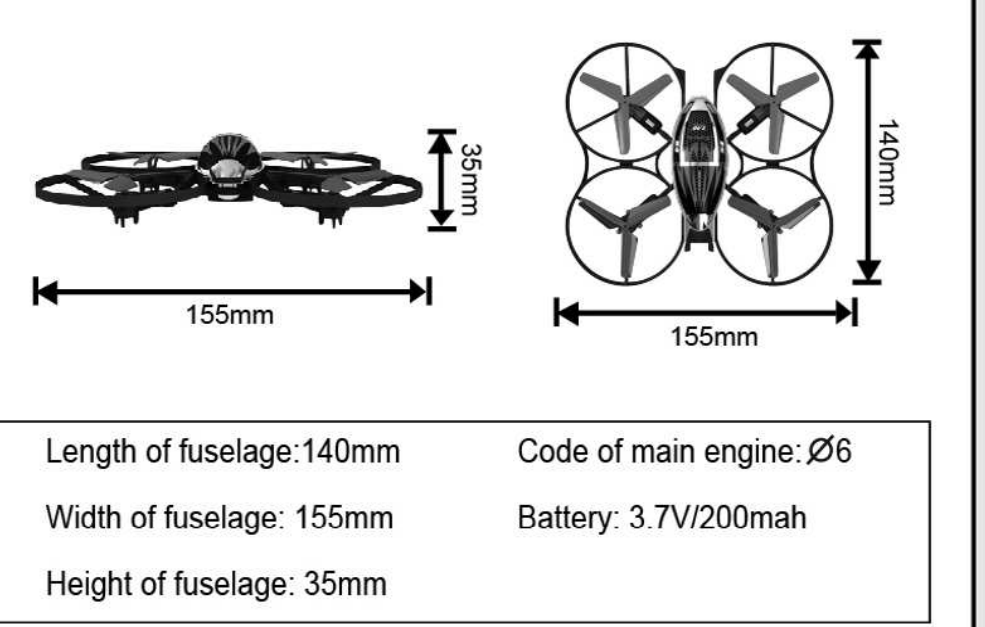

Warning: Changes or modifications to this unit not expressly approved by the party responsible for compliance could void the user' sauthority to operate the equipment.

NOTE: This equipment has been tested and found to comply with the limits for a Class B digital device, pursuant to Part 15 of the FCC Rules. These limits are designed to provide reasonable protection against harmful interference in a residential installation. This equipment generates, uses and can radiate radio frequency energy and, if not installed and used in accordance with the instructions, may cause harmful interference to radio communications.

However, there is no guarantee that interference will not occur in a particular installation. If this equipment does cause harmful interference to radio or television reception, which can be determined by turning the equipment off and on, the user is encouraged to try to correct the interference by one or more of the following measures:

⊠Reorient or relocate the receiving antenna. ⊠Increase the separation between the equipment and receiver. X Connect the equipment into an outlet on a circuit different from that to which the receiver is connected. X Consult the dealer or an experienced radio/TV technician for help.

This device complies with Part 15 of the FCC Rules. Operation is subject to the following two conditions:

(1) this device may not cause harmful interference, and

(2) this device must accept any interference received, including interference that may cause undesired operation.

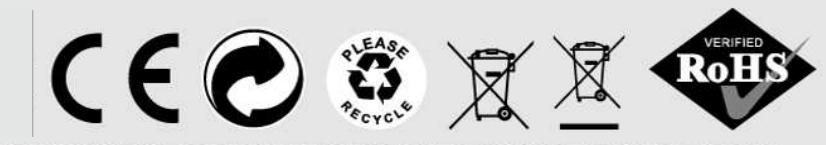

SPECIFICATIONS AND COLORS OF CONTENTS MAY VARY FROM PHOTO.